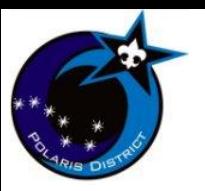

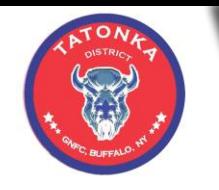

# LEADERSHIP SUMMIT APRIL 8, 2020

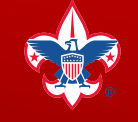

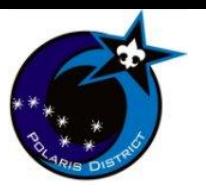

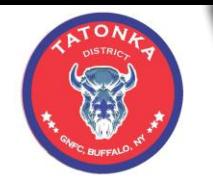

#### Polaris/Tatonka Leadership Summit April 8, 2020 Zoom meeting log in <https://us042eb.zoom.us/j/172520424>

Meeting ID: 172 520 424

One tap mobile +16465588656,,172520424# US (New York)

Phone: (646) 558 8656 Meeting ID: 172 520 424

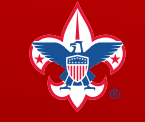

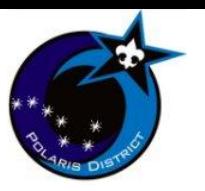

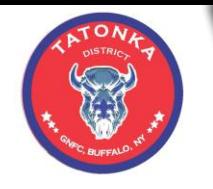

# **Agenda**

#### **Opening Flag Ceremony**

- **Council/District** Updates and Announcements
	- Youth Protection Training

**Scouting at Home** How to set up a Virtual Scout Meeting

What activities to do during a Virtual Meeting (Agendas)

GNFC Scouting at Home

Resources and Activities

Other Council Scouting at Home Resources (Google search)

**Advancement** Virtual Advancement Resources (wnyscouting.com)

Virtual Boards of Review

Eagle Scout Application process during shutdown

**Extensions** 

**Closing**

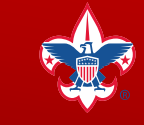

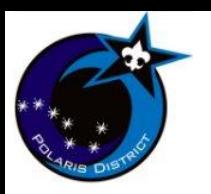

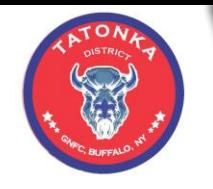

# **Opening Flag Ceremony**

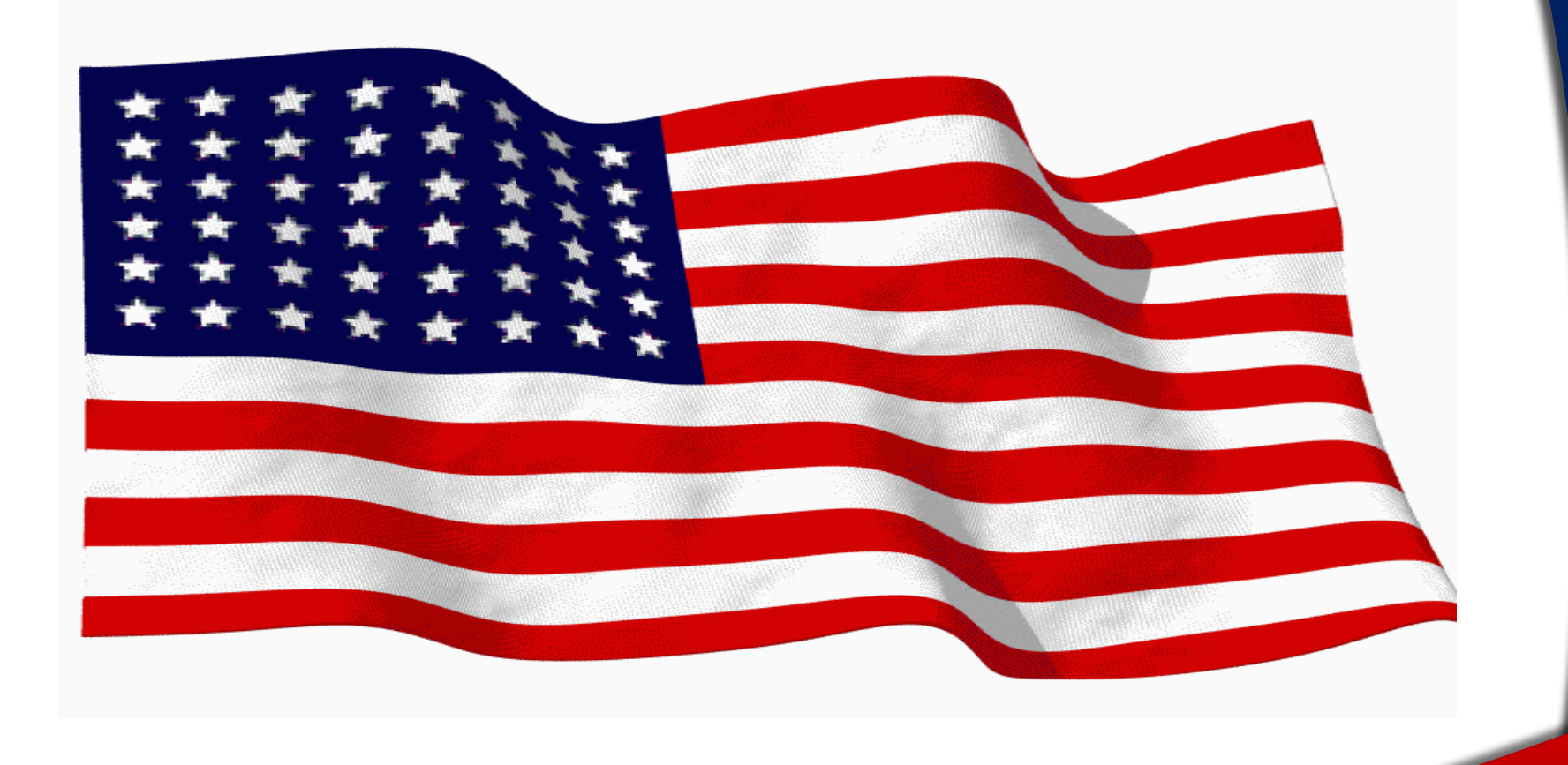

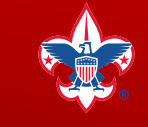

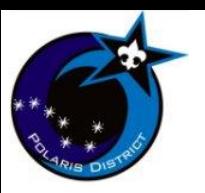

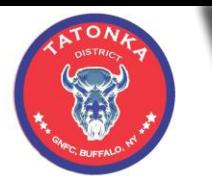

# **Council/District** Updates and Announcements

Presenter: Brandon Blatz

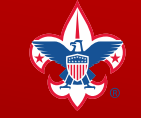

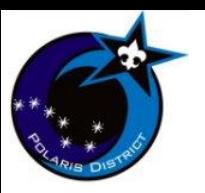

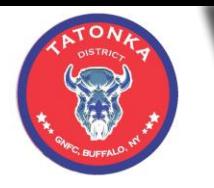

# **Council/District** Youth Protection Training

Presenter: Mark Gaynor

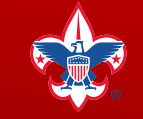

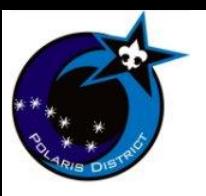

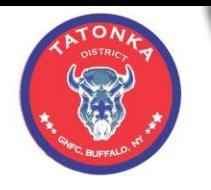

#### **Scouting at Home**  How to set up a Virtual Scout Meeting Presenter – Mark Gaynor

The full document can be found at: <http://troop824.org/wp-content/uploads/2020/04/How-to-Set-Up-a-Secure-Zoom-Meeting.pdf>

# **How to Set Up a Secure Zoom Meeting**

Updated 4/8/2020

# **Overview and Simple Startup**

If you need a video conferencing solution, consider **[Zoom](https://zoom.us/home?zcid=2478)**, which allows you to host up to **100 attendees**. This would be great for a virtual Troop or Pack Meeting! Zoom also allows screen sharing, so you could have more than one leader in different locations running the meeting. Like Facebook Live and Skype, it's free to use and allows for you to quickly and easily share a virtual meeting with your Scouts.

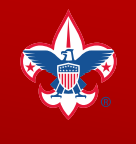

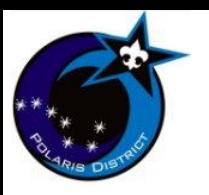

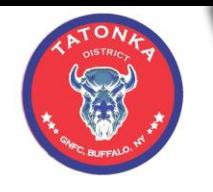

**Scouting at Home**  How to set up a Virtual Scout Meeting Presenter – Mark Gaynor

How Do I Use Zoom?

Visit zoom.us and sign-in.

Click the "Host a Meeting" button at the top of your screen, choosing to have video on or off.

It will prompt you to join with computer audio, or you can click the check box to automatically join audio by computer when joining a meeting. You can also test your speaker and microphone.

Click the "Invite" button at the bottom of your screen and send an email OR copy the URL using the buttons on the "Invite people to join" pop-up window. Make note of the meeting password. Share your invitation and get started!

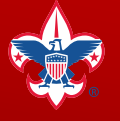

**Prepared. For Life.**®

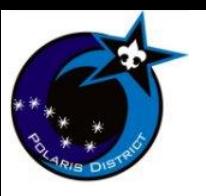

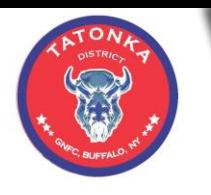

What activities to do during a Virtual Meeting (Agendas) Presenter – Mark Gaynor

# **Sample Cub Scout Meeting Agenda**

The full document can be found at: <http://troop824.org/wp-content/uploads/2020/04/Sample-Zoom-Cub-Scout-Meeting-Agenda.pdf>

- 00:00 Gathering Activity
- 00:05 Welcome/opening flag ceremony
- 00:10 Talk time.
- 00:20 Activity
- 00:30 Game
- 00:40 Game
- 00:45 Game
- 00:50 Announcements
- 00:55 Sing Happy Birthday
- 01:00 Closing/Done

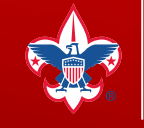

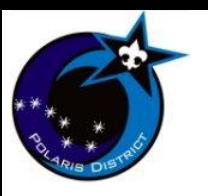

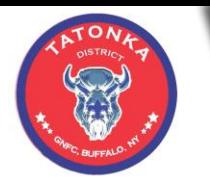

What activities to do during a Virtual Meeting (Agendas) Presenter – Mark Gaynor

#### **Sample Zoom Cub Scout Meeting Agenda (Continued)**

**00:00 Gathering activity:** open chat. Leader off camera or camera muted. Let the boys chat with each other for a few minutes.

**00:05 Welcome/opening flag ceremony.** Scout lead. Pledge of Allegiance, Scout Oath, Scout Law. Screen share YouTube video of a flag waving (link below).

#### **00:10 Talk time.**

…

Sharing. Give each scout an opportunity to talk about what they've been doing related to a) schoolwork, b) scouting, and c) having fun at home.

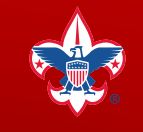

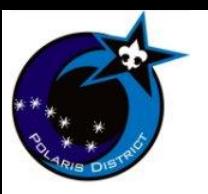

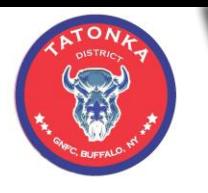

What activities to do during a Virtual Meeting (Agendas) Presenter – Mark Gaynor

# **Sample Troop 98 Virtual Meeting**

The full document can be found at: http://troop824.org/wp-content/uploads/2020/04/Troop-98-Virtual-Meeting-Be-Prepared-for-Public-Health.pdf

# **Virtual Troop Meeting**

# **Be Prepared for Public Health**

13 March 2020 • Scouts BSA Troop 98, Whitpain Township, Pennsylvania

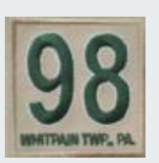

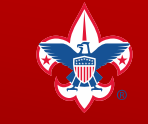

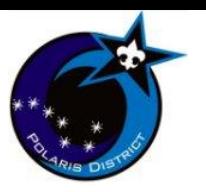

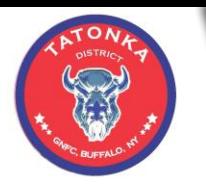

What activities to do during a Virtual Meeting (Agendas) Presenter – Mark Gaynor

# **Sample Troop 98 Virtual Meeting (Continued)**

#### **Troop Meeting Plan**

- 1. Opening
- 2. Scout Motto
- 3. Coronavirus
	- $\circ$  What it is & does, how it spreads
	- o Prevention and Protection
	- $\circ$  Spread & Flattening the Curve
	- $\circ$  What to do now
- 4. Be Prepared
	- o Take care of yourself
	- o Take care of others
	- $\circ$  Keep learning
	- $\circ$  Have a plan
- 4. Public Health Merit Badge
	- o Requirement 1
		- $\blacksquare$  What is public health?
		- $\blacksquare$  Four diseases: contracting & prevention
		- Type, vectors, prevention, treatment
	- $\circ$  Requirement 2
		- Immunization ٠
		- $8/2/1$  frequencies
		- Immunizations not available  $\blacksquare$
	- o Next steps / homework
- 5. Scoutmaster Minute
- 6. Closing

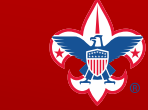

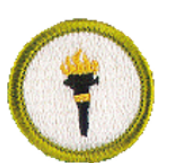

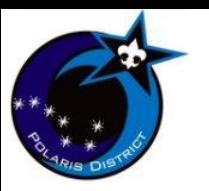

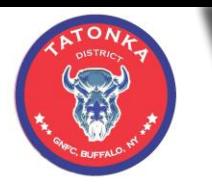

What activities to do during a Virtual Meeting (Agendas) Presenter – Mark Gaynor

## **Sample Troop 98 Virtual Meeting (Continued)**

#### **Be Prepared**

In 1907, Baden-Powell, an English soldier, devised the Scout motto: Be Prepared. He published it in Scouting for Boys in 1908.

In Scouting for Boys, Baden-Powell wrote that to Be Prepared means "you are always in a state of readiness in mind and body to do your duty."

More than a century later, preparedness is still a cornerstone of Scouting. Right now is an incredible opportunity for Scouts to put the Scout motto into practice. Tonight's meeting should help you do this.

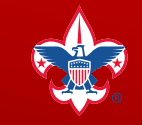

**Prepared. For Life.**®

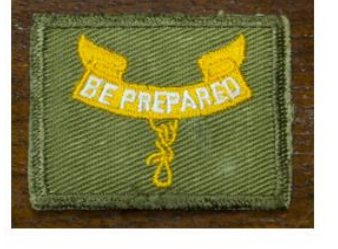

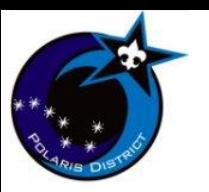

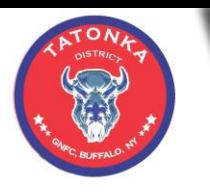

What activities to do during a Virtual Meeting (Agendas) Presenter – Mark Gaynor

### **Sample Troop 98 Virtual Meeting (Continued)**

#### **Coronavirus - what it is and what it does**

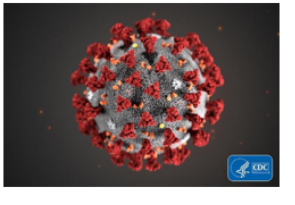

Coronavirus disease 2019 (COVID-19) is a respiratory illness that can spread from person to person. The virus that causes COVID-19 is a novel coronavirus that was first identified during an investigation into an outbreak in Wuhan, China.

Patients with COVID-19 have had mild to severe respiratory illness with symptoms of

Fever • Cough • Shortness of breath

Older adults and people who have severe underlying chronic medical conditions like heart or lung disease or diabetes seem to be at higher risk for developing more serious complications from COVID-19 illness (like pneumonia in both lungs, multi-organ failure and in some cases death).

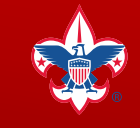

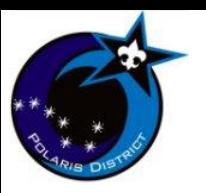

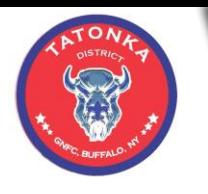

What activities to do during a Virtual Meeting (Agendas) Presenter – Mark Gaynor

### **Sample Troop 98 Virtual Meeting (Continued)**

#### **Coronavirus - prevention / steps to protect yourself**

Clean your hands often

- Wash your hands often with soap and water for at least 20 seconds especially after  $\bullet$ you have been in a public place, or after blowing your nose, coughing, or sneezing.
- If soap and water are not readily available, use a hand sanitizer that contains at least  $\bullet$ 60% alcohol. Cover all surfaces of your hands and rub them together until they feel dry.
- Avoid touching your eyes, nose, and mouth with unwashed hands.

#### Avoid close contact

- Avoid close contact with people who are sick  $\bullet$
- Put distance between yourself and other people if COVID-19 is spreading in your  $\bullet$ community.

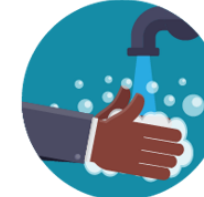

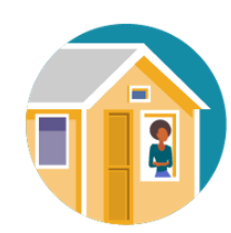

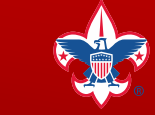

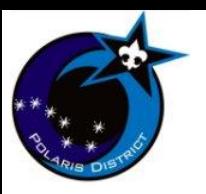

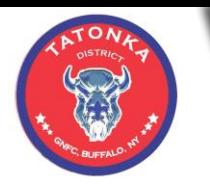

What activities to do during a Virtual Meeting (Agendas) Presenter – Mark Gaynor

# **Sample Troop 98 Virtual Meeting (Continued)**

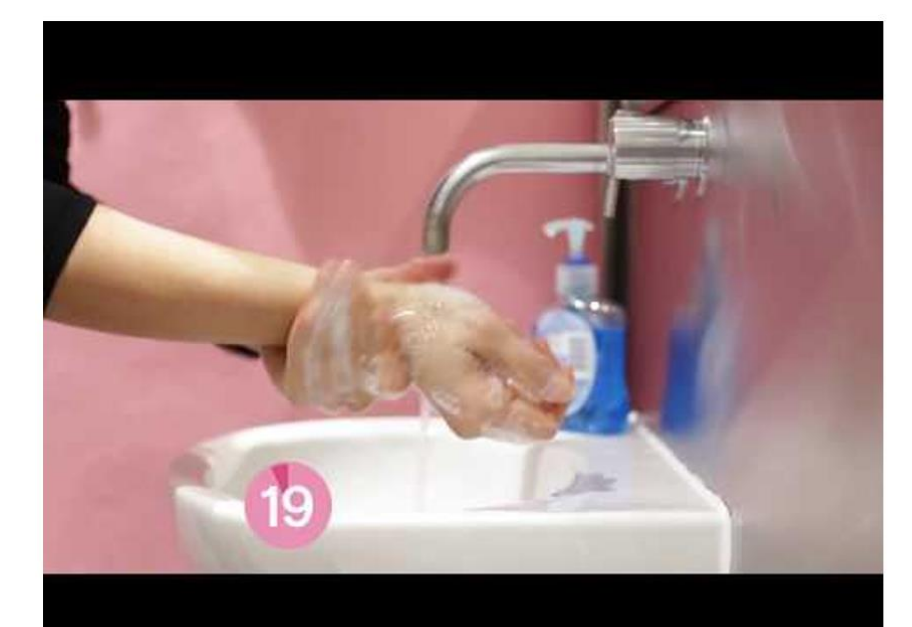

How to **Wash Your Hands** 

**Troop Safety Officer** John C.

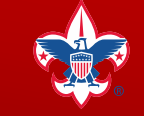

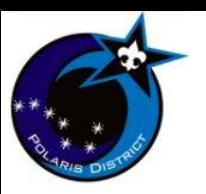

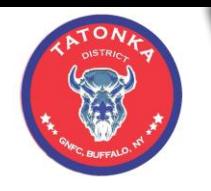

#### **Scouting at Home**  GNFC Scouting at Home Presenter – Brandon Blatz

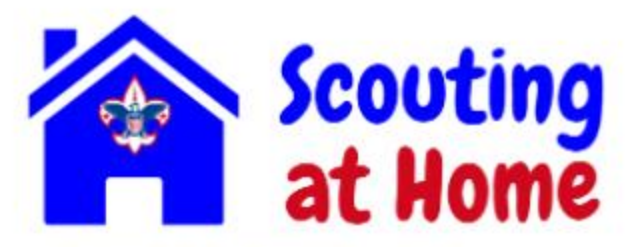

**Keep Up To Date With Current Information On Scouting During Our Hiatus** 

**Click Here** 

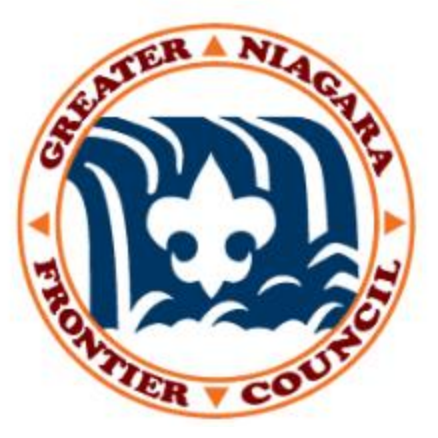

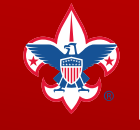

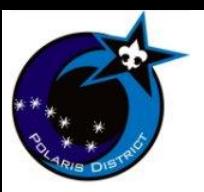

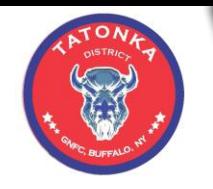

#### **Scouting at Home**  GNFC Scouting at Home Presenter – Brandon Blatz

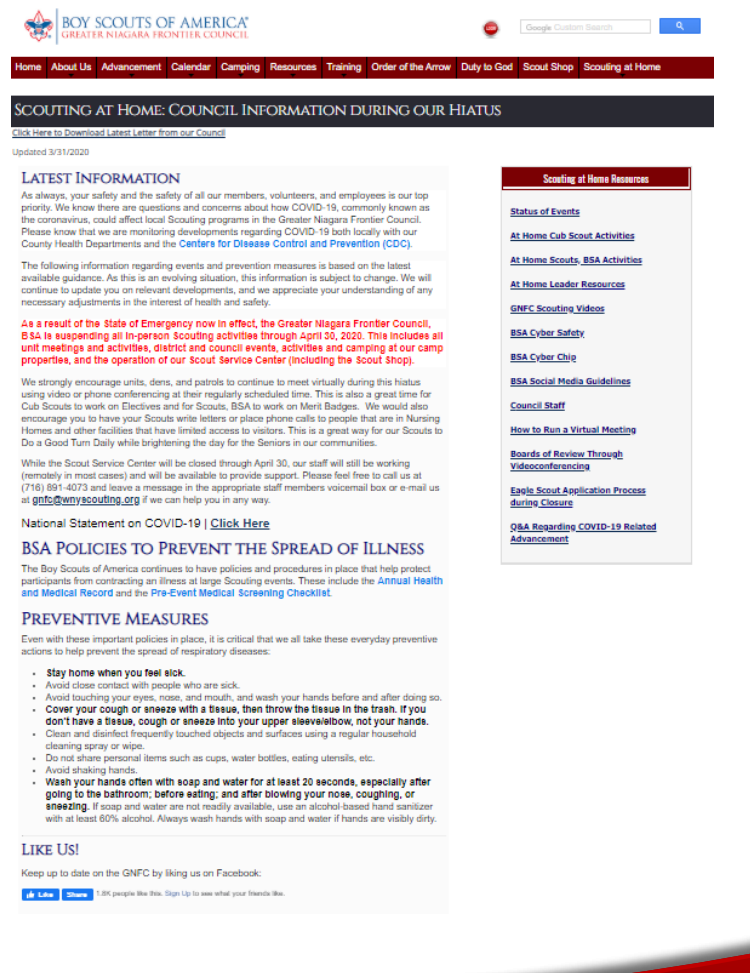

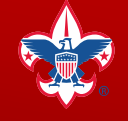

**Prepared. For Life.**®

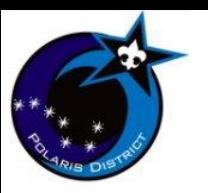

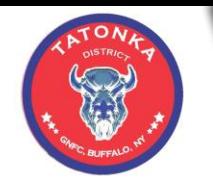

#### **Scouting at Home**  Resources and Activities Presenter – Kendra Gaynor

# **Virtual Ideas**

#### The full document can be found at:

<http://troop824.org/wp-content/uploads/2020/04/Virtual-Ideas.pdf>

GNFC Stay at Home Activities <http://www.wnyscouting.org/scouting-at-home/72758>

[Troop and Pack Meetings with Zoom http://scoutshare.org/Resources/Articles/trooppack-meetings](http://scoutshare.org/Resources/Articles/trooppack-meetings-with-zoom)with-zoom

Hawk Mountain Council. Multiple Activities <https://hmc-bsa.org/virtual-scouting-hub/>

[Chess Kid Virtual Chess Tournament http://scoutshare.org/Resources/Articles/virtual-chess](http://scoutshare.org/Resources/Articles/virtual-chess-tournament)tournament

Scout Bingo Card<http://scoutshare.org/Resources/Articles/scout-bingo-card>

[Ideas for Remote Scout Meeting Platforms/ 30 day challenges https://illowabsa.org/virtual-scouting](https://illowabsa.org/virtual-scouting-challenge/)challenge/

Good YouTube on SB and MB Counselors [https://www.youtube.com/watch?v=lD6po\\_nxTfc&feature=youtu.be](https://www.youtube.com/watch?v=lD6po_nxTfc&feature=youtu.be)

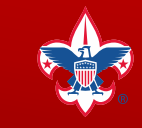

**Prepared. For Life.**<sup>®</sup>

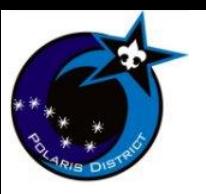

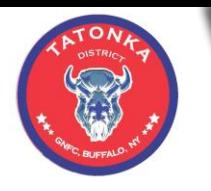

Other Council Scouting at Home Resources (Google search) Presenter – Kendra Gaynor

Use Google to search for other Scouts BSA on-line resources that can be used and adapted to your unit's needs.

Remember there are more than 270 councils in the United States!

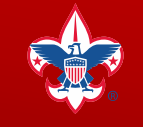

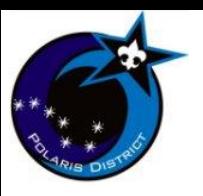

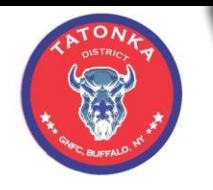

# **Advancement**

Virtual Advancement Resources Presenter – Kendra Gaynor

Bryan on Scouting - How to conduct a Board of Review through Videoconferencing [https://blog.scoutingmagazine.org/2020/03/16/how-to-conduct-a](https://blog.scoutingmagazine.org/2020/03/16/how-to-conduct-a-board-of-review-through-videoconferencing/)board-of-review-through-videoconferencing/

GNFC At Home Scouts, BSA Activities [http://www.wnyscouting.org/scouting-at-home/at-home-scouts-bsa](http://www.wnyscouting.org/scouting-at-home/at-home-scouts-bsa-activities/72778)activities/72778

GNFC Virtual Life to Eagle Classes will be held Virtually. Information will be distributed when available.

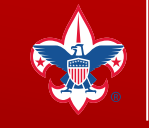

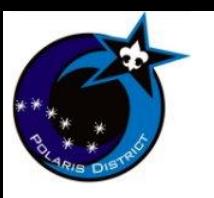

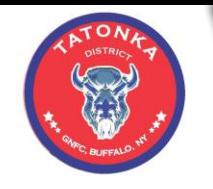

**Closing**

**Scout Arms**

# **May the Great Scoutmaster of all Scouts be with us until we meet again.**

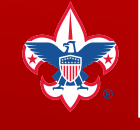

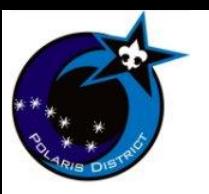

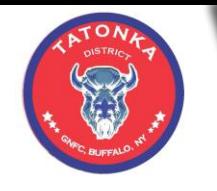

#### **This presentation and all of the links and materials can be found at:**

<http://troop824.org/leadership-summit/april-2020-leadership-summit-roundtable/>

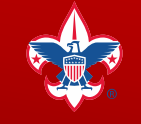